# Modelo de Calificación de Datos Difusos para Datawarehousing Financiero

Grover Marcelo Chavez Duran *Postgrado en Informática Universidad Mayor de San Andrés* La Paz - Bolivia m.chavezduran@gmail.com

*Resumen***—El presente artículo expone una alternativa de solución a un problema de ambigüedad en los estados financieros a través de un modelo de calificación de datos difusos, cuando se pretende consolidar cuentas contables de diferentes tipos de empresa en un datawarehouse, con el fin de realizar análisis y diagnóstico financiero de forma individual y estratificada.**

*Palabras clave—ambigüedad, calificación, difusividad, ratio, datawarehouse, diagnostico, estratificación, financiero, modelo.*

## I. INTRODUCCIÓN

La Contabilidad Gubernamental, como sistema administrativo, integrador de la administración financiera de gobierno, debe contar con elementos conceptuales avanzados, integrados en forma sistemática, con un verdadero sentido humanista y con elementos de sus experiencias y su utilidad como medio de información, control y servicio social, los cuales deben ser oportunos al momento de precisar su información [1].

Dentro del Gobierno Central boliviano las empresas del estado deben administrar y controlar sus procesos empresariales los cuales terminan afectando la situación financiera de las mismas y por ende al estado, esta administración y control pueden ser apoyados por sistemas de información como ser los Sistemas Contables, ERP<sup>1</sup> y otros sistemas relacionados.

En este sentido la finalidad del presente trabajo es proponer un modelo de calificación de datos difusos en las cuentas contables de los estados financieros de un grupo de empresas, para poder proporcionar un datawarehouse financiero, con cubos relacionales aptos para el desarrollo de una herramienta informática de diagnóstico financiero.

## II. PROBLEMÁTICA

## *A. Planteamiento del Problema*

En el Estado Boliviano, la Oficina Técnica para el Fortalecimiento de la Empresa Pública (OFEP) debe realizar diagnósticos de la situación financiera de forma general y estratificada de todas las empresas públicas, necesita hacer un análisis por sectores, madurez de la empresa (ciclo de vida) y otros. Ahí surge un problema para los profesionales a cargo de realizar las fichas de diagnóstico que se deben presentar a los diferentes órganos rectores, como la Presidencia, Vicepresidencia, Consejo Superior Estratégico de Empresas Públicas [2] y ministerios del Estado Plurinacional de Bolivia.

Si bien es una tarea difícil el haber relevado los Estados Financieros (EEFF) auditados de todas las empresas públicas, el dilema es si todos los EEFF tienen la misma estructura en cuanto a la exposición de la información para generar reportes e informes agrupados y en la actualidad la respuesta es "NO", de principio no hay un plan de cuentas único el cual pueda ayudar a clasificar mediante algún tipo de codificación de cuenta, cada empresa expone sus EEFF según el tipo de negocio que realiza y en la mayoría de las empresas cuentan con un propio sistema contable o ERP donde su plan de cuentas difiere de otra empresa, y en otros casos siguen llevándolo de forma manual mediante hojas de cálculo o directamente mediante el Sistema de Gestión Pública SIGEP<sup>2</sup>, que en cierta forma lleva el registro contable, pero que tiene más un enfoque de ejecución de recursos y no así un enfoque empresarial donde el movimiento económico tiene una estrecha relación tributaria y en busca de utilidad. El SIGEP no logra satisfacer como fuente de información para hacer un análisis integral de la situación financiera de las empresas.

Hay parámetros teóricos que deben aplicarse a todos los estados financieros de acuerdo a los Principios de Contabilidad Generalmente Aceptados (PCGA) [3], muchas de las empresas pueden usar términos diferentes, pero que en si no pierden el concepto a declarar, por ejemplo:

"Cuentas por Cobrar", "Clientes", "Exigibles", otros denominativos o sinónimos. "Sueldos", "Salarios", "Sueldos y Salarios", otros denominativos o sinónimos.

En cuentas del "Estado de Resultados" tenemos:

La cuenta "ventas", otros "Ingresos". Otra división: "Venta de bienes", "Venta de servicios", "Territorio nacional", "Exportaciones". o "Ingreso por productos", "Ingreso por servicios", etc. como muchas más; pero que hacen referencia al mismo resultado expresado en un valor monetario. Acá existe un problema de difusividad<sup>3</sup> en el dato como termino lingüístico vago a una semántica acorde al contexto y la percepción del usuario [5].

## **Para referenciar este artículo (IEEE):**

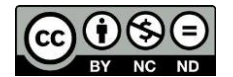

[N] G. Chavez, «Modelo de Calificación de Datos Difusos para Datawarehousing Financiero», *Revista PGI. Investigación, Ciencia y Tecnología en Informática*, nº 8, pp. 86-90, 2020.

<sup>1</sup> Enterprise Resource Planning, (Planeamiento de Recursos Empresariales). Comprende la administración de recursos, negocios, aspectos y cuestiones productivas y distributivas de bienes y servicios en una empresa. 2 Sistema de gestión Pública SIGEP, D.S. 2644, La información y documentos

registrados en el SIGEP por las entidades públicas son de carácter oficial.

<sup>3</sup> Que carece de claridad o precisión o se percibe de esta forma, generalmente por estar lejos o por ser muy extenso.

En este caso el problema de difusividad está directamente relacionado al nombre de la cuenta contable, por carecer de una uniformidad lingüística semántica, acorde al contexto que se maneja, en el análisis y diagnóstico de los EEFF.

Los profesionales a cargo de evaluar esta información deben ir agrupando todos estos conceptos e ir sumando sus valores monetarios si corresponde para tener un marco referencial general de cuanto hay en un determinado concepto de cuenta, además que debe realizar consolidados por sector, ciclo de vida y otros de la empresa pública, tarea que se hace muy ardua, y es sujeta a posibles errores.

La operativa actual recopila información impresa o en el mejor de los casos en digital (PDF u Hojas de Cálculo) de los EEFF de todas las empresas, las cuales han sido originados por diferentes fuentes de información como ser estados financieros del SIGEP, sistemas Contables, ERPs entre otros, y para su análisis toda esta información es volcada a hojas de cálculo y desde ahí se trata de realizar el análisis financiero que resulta ser algo impreciso y tedioso, además es imprescindible la experiencia avanzada de los profesionales a cargo.

## *B. Formulación del Problema de Investigación.*

Analizando el problema y los datos dentro del contexto financiero, se identifica una matriz multidimensional de datos, como ejemplo podemos tomar una matriz inicial que cruza información respecto a (empresa, gestión, cuenta) para obtener un dato singular que corresponda al valor monetario expresado en bolivianos. Asimismo, la matriz multidimensional puede crecer respecto a la estratificación mencionada anteriormente. En este sentido identificamos una correspondencia al desarrollo de cubos relacionales el cual nos lleva a la siguiente pregunta:

¿Mediante qué modelo se puede "calificar" [4] datos difusos para el armado de cubos relacionales de los EEFF de todas las empresas públicas con el fin de optimizar tiempos de ejecución en la elaboración de reportes e informes a través de una herramienta informática?

## III. MÉTODO

Consiste en una investigación aplicada: Su principal objetivo se basa en resolver problemas prácticos, con un margen de generalización limitado. El cual no precisa generar aportes al conocimiento científico desde un punto de vista teórico, sino más bien práctico.

## *A. Formalización del Modelo*

El identificador en los estados financieros y el más importante es la cuenta contable, que permite clasificarlas y agruparlas mediante operaciones aritméticas para obtener ciertos indicadores financieros.

Según conceptos sobre Conjuntos Difusos [4], partimos de la siguiente premisa de ejemplo para plantear el modelo de calificación de datos difusos de un datawarehouse financiero:

"La cuenta *Honorarios* del plan de cuentas de una empresa se aproxima a describir la cuenta que identifica de forma general a *Sueldos y Salarios*".

De forma general tendríamos:

"La cuenta V del plan de cuentas de una empresa se aproxima a describir la cuenta que identifica de forma general a F".

Tenemos la siguiente preposición de la forma:

 $p: V$  es F (1)

Donde V es una variable que toma valores v del conjunto universal cuentas V, y F es un conjunto difuso en V que representa un predicado difuso, tal como se indica en la definición de una proposición incondicional no calificada [4].

Tomamos la ecuación 1de forma general que:

$$
p: V(i) \text{ es } F \text{ donde } i \in I \tag{2}
$$

Donde V(i): la cuenta de un plan de cuentas F: el indicador general de cuenta I: Conjunto Índice, que estará determinado por todas las posibles cuentas de un determinado conjunto de valores lingüísticos.

Teniendo como resultado en base a la ecuación 2:

$$
T(p) = F(V(i)) \tag{3}
$$

Donde T(p): es el grado de verdad de la proposición p F: será el predicado que haga verdad en función al valor del conjunto índice.

Para el modelo un ejemplo tomando la cuenta "Sueldos y Salarios" tendríamos las siguientes proposiciones Verdaderas:

"La cuenta *Sueldos* del plan de cuentas de una empresa se aproxima a describir la cuenta que identifica de forma general a la cuenta *Sueldos y Salarios*".

"La cuenta *Salarios* del plan de cuentas de una empresa se aproxima a describir la cuenta que identifica de forma general a la cuenta *Sueldos y Salarios*".

"La cuenta *Honorarios* del plan de cuentas de una empresa se aproxima a describir la cuenta que identifica de forma general a la cuenta *Sueldos y Salarios*".

"La cuenta *Sueldos y Salarios* del plan de cuentas de una empresa se aproxima a describir la cuenta que identifica de forma general a la cuenta *Sueldos y Salarios*".

El conjunto índice se va formando en base a las proposiciones con un grado de verdad alto.

> $I = \{Suedos, Salarios, Honorarios, Suedos y Salarios,$ Sueldos y Salarios Pagados, ...}

Estas proposiciones deben ser validadas por el profesional financiero idóneo para calificar las cuentas contables de todas las empresas en estudio.

A su vez nos apoyamos de los modificadores lingüísticos [4] para modificar esta proposición. Tenemos entonces preposiciones en la siguiente forma:

$$
p_1: x_1 \text{ es } F_1
$$
  
\n
$$
p_2: x_2 \text{ es } F_2
$$
  
\n
$$
p_n: x_n \text{ es } F_n
$$
  
\nDe forma general:  
\n
$$
p_i: x_i \text{ es } F_i
$$
 (4)

La teoría indica que dada una proposición difusa p, se puede modificar ésta mediante un modificador lingüístico H [4], quedando formalmente así:

$$
Hp_i: x_i \text{ es } HF_i \tag{5}
$$

Donde HF denota el predicado difuso obtenido aplicando el modificador H a los datos del predicado F. Las modificaciones adicionales pueden ser obtenidas aplicando el cerco al valor de verdad difuso o a la probabilidad difusa empleada en la proposición dada.

Dado un predicado difuso F en X, y un modificador h definido como una operación unaria asociada un modificador lingüístico H, el predicado difuso modificado HF es determinado para cada x ∈ X en la ecuación:

$$
HF(x) = h(F(x)) \tag{6}
$$

En este caso debido a la discretización de los datos, tendremos los siguientes validadores:

> Si ∃x ∶ F(x) se aproxime a la verdad entonces es modificador fuerte Si ∄x ∶ F(x) se aproxime a la verdad entonces es modificador débil donde  $x \in \{x_1, x_2, ..., x_n\}$

Todos los posibles denominativos contables.

Si el modificador lingüístico es fuerte entonces cada función modificadora tendrá asignado un identificador, debido a que habrá muchas preposiciones difusas que identificarán a una cuenta común y general, con el fin de darle un calificador en el uso del datawarehouse en la fase de transformación.

Por lo tanto:

$$
H_i = HF(x) = h(F(x)) \tag{7}
$$

Tendremos un identificador lingüístico H<sup>i</sup>

En el ejemplo planteado, en las premisas, al hacer uso del modificador lingüístico nombraremos al calificador resultante "sueldos y salarios" como:

 $H_i$  = "SUELDOS\_Y\_SALARIOS"

Una vez calificado los planes de cuenta de cada empresa, se podrá tener cubos relacionales más precisos para poder realizar la ingeniería de software para que el sistema muestre reportes, cuadros, gráficos, estadísticas, indicadores y otros. La Figura 1 es una representación gráfica de cómo se vería la información cargada en el datawarehouse antes de ser calificada.

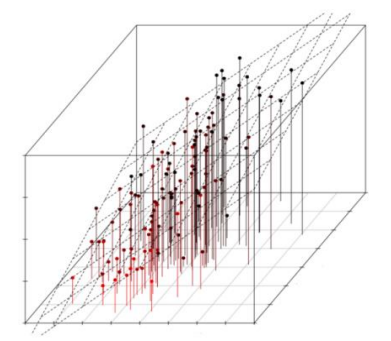

Fig. 1. Representación del Datawarehouse antes de la calificación de datos.

# *B. Calificación de cuentas contables de un Datawarehouse Financiero*

Una vez obtenidos los identificadores lingüísticos, producto de la calificación de datos difusos en las cuentas contables, tendremos los siguientes calificadores de la siguiente forma:

$$
H_1 = "CALIFICADOR_1" \nH_2 = "CALIFICADOR_2" \nH_n = "CALIFICADOR_N"
$$

Ejemplo: Tenemos varios estados financieros a ser analizados y estratificados, y necesitamos calificar la cuenta SUELDOS\_Y\_SALARIOS, podríamos tener los diferentes escenarios al momento de extraer la información con el ETL<sup>4</sup>:

TABLA I. CASO 1 UNA SOLA CUENTA DE MOVIMIENTO

| Cuenta                        | Monto      | Calificador                   |
|-------------------------------|------------|-------------------------------|
| <b>EGRESOS</b>                | 500.000,00 | H1                            |
| <b>EGRESOS OPERATIVOS</b>     | 200.000,00 | H <sub>2</sub>                |
| <b>GASTOS ADMINISTRATIVOS</b> | 165.000,00 | H <sub>3</sub>                |
| Sueldos y Salarios            |            | 130.000,00 SUELDOS Y SALARIOS |
| Aportes a la seguridad social | 5.000,00   | H4                            |
| Gastos generales              | 20,000,00  | H <sub>5</sub>                |
| Servicios Básicos             | 10.000,00  | H <sub>6</sub>                |

En la tabla 1 denotamos que la cuenta Sueldos y Salarios es una cuenta de "MOVIMIENTO" el cual tiene asignado 130.000,00 Bs, está calificada con el identificador correspondiente, y marcado por un solo calificador.

TABLA II. CASO 2 UNA CUENTA CONSOLIDADA (O TITULAR)

| Cuenta                              | Monto      | <b>Calificador</b> |
|-------------------------------------|------------|--------------------|
| <b>EGRESOS</b>                      | 500.000,00 | H1                 |
| <b>SUELDOS Y SALARIOS</b>           | 130.000.00 | SUELDOS Y SALARIOS |
| Sueldos Personal de Planta          | 100.000,00 | H <sub>2</sub>     |
| Sueldos Personal Eventual           | 20,000,00  | H <sub>3</sub>     |
| Honorarios pagados por consultorías | 10.000,00  | H <sub>4</sub>     |

En la Tabla 2 denotamos que la cuenta Sueldos y Salarios es una cuenta "TITULAR" el cual tiene asignado 130.000,00 Bs, está calificada con el identificador correspondiente, pero esta cuenta titular es resultado de la sumatoria de las cuentas de movimiento dependientes de ella (Sueldos personal de planta, Sueldos personal eventual y Honorarios por consultorías).

TABLA III. CASO 3 VARIAS CUENTAS SIN TENER UN SOLO CONSOLIDADO

| Cuenta                              | Monto      | <b>Calificador</b> |
|-------------------------------------|------------|--------------------|
| <b>EGRESOS</b>                      | 500,000,00 | H1                 |
| <b>GASTOS ADMINISTRATIVOS</b>       | 500,000,00 | H <sub>2</sub>     |
| Sueldos Personal de Planta          | 100.000.00 | SUELDOS Y SALARIOS |
| Sueldos personal Eventual           | 20,000,00  | SUELDOS Y SALARIOS |
| Honorarios pagados por consultorías | 10.000.00  | SUELDOS Y SALARIOS |
| Gastos generales                    | 5.000,00   | H <sub>3</sub>     |
| Servicios Básicos                   | 2.000,00   | H <sub>4</sub>     |

Ahora puede existir un tercer caso más donde una empresa no tenga un titular que agrupe a un conglomerado de cuentas con el mismo significado, sino que sean cuentas de movimiento individuales que puedan agruparse en un concepto no definido en el plan de cuentas de la empresa. Entonces en este caso el calificador debería hacer referencia solo a los tres calificados y lograr la sumatoria cuando se quiera obtener el calificador "SUELDOS Y SALARIOS".

<sup>&</sup>lt;sup>4</sup> Los procesos ETL son un término estándar que se utiliza para referirse al movimiento y transformación de datos. Se trata del proceso que permite a las organizaciones mover datos desde múltiples fuentes, reformatearlos y cargarlos

en otra base de datos (denominada datamart o datawarehouse) con el objeto de analizarlos.

Pueden existir otros casos particulares, pero en esencia esta es la que ejemplifica los posibles escenarios que existen al momento de extraer información de las diferentes empresas en sus estados financieros o planes de cuentas.

# *C. Obtener el valor de un identificador calificado.*

Planteamos la siguiente función para obtener el valor monetario de un identificador calificado con estos parámetros mínimos:

$$
f(x) = f(a, b, c, \dots) \tag{8}
$$

∃a ∶ a sea un calificador de cuenta

- ∃b ∶ b sea un identificador de empresa
- ∃c ∶ c sea un identificador de gestión

Una vez obtenido el valor monetario por calificador, podemos realizar los reportes gráficos y ratios<sup>5</sup> financieros.

## *D. Reportes Gráficos*

Con los identificadores calificados, se puede armar reportes gráficos por empresa y en forma estratificada, utilizando la función 8 para obtener el valor monetario.

Ejemplo: se quiere armar el reporte gráfico del BALANCE GENERAL, para ello partimos de la ecuación contable:

ACTIVO = PASIVO + PATRIMONIO

Por otro lado, sabemos que:

ACTIVO CORRIENTE + ACTIVO NO CORRIENTE = ACTIVO

Podemos definir como identificadores a cuatro calificadores:

 $H_1$  = "ACTIVO\_CORRIENTE"  $H<sub>2</sub> = "ACTIVONO\_CORRIENTE"$  $H<sub>2</sub> = "PASIVO"$  $H_4$  = "PATRIMONIO"

Haciendo aplicación de una propiedad matemática:

$$
\frac{P\to Q, Q\to R}{\therefore P\to R}
$$

Silogismo hipotético<sup>6</sup>, tendríamos la siguiente formula:

ACTIVO CORRIENTE + ACTIVO NO CORRIENTE = PASIVO + PATRIMONIO

Y podríamos construir un gráfico de barras apilado mostrando la igualdad de esta ecuación y viendo a su vez los valores que tomo cada calificador en cada barra apilada.

## *E. Ratios Financieros*

Con los identificadores calificados se puede componer las fórmulas para obtener "ratios financieros" [6], de forma más sencilla e intuitiva. Cada Ratio Financiero está determinado por la siguiente función general:

$$
I_i = f(H) = f(H_1, H_2, H_3, ...)
$$
 (9)

Donde I<sub>i</sub> será el Indicador del ratio financiero. Hi son los identificadores calificados de las cuentas contables.

Ejemplo: Para obtener el Ratio de Liquidez tenemos la fórmula:

 + + 

Por lo tanto, en el modelo del sistema haciendo referencia a los calificadores H obtenidos tendríamos:

$$
I_1 = \text{Liquidez} = \frac{H_1 + H_2 + H_3}{H_4}
$$

De esa forma podríamos implementar o diseñar todos los ratios financieros necesarios para análisis. Se recomienda construir un configurador de fórmulas, debido a que el planteamiento de un ratio es relativo y puede tomar diferentes características según el contexto a ser analizado.

Para obtener el resultado de una formula se hace uso de la siguiente función:

$$
I(x) = R(r, i, g) \tag{10}
$$

Donde r: es el identificador del ratio financiero almacenado en la tabla de indicadores

i: el identificador de la empresa g: el identificador de la gestión

## *F. Análisis vertical y horizontal de los Ratios Financieros*

Se puede crear análisis verticales y horizontales aplicados a un sistema con el uso de la función 10.

## *G. Otros análisis:*

Con el datawarehouse financiero se puede armar cubos relaciones y lograr las estratificaciones por sectores, ciclo de vida u otros de las empresas públicas y así obtener información que permita deducir afirmaciones de manera más generalizada y concluyente.

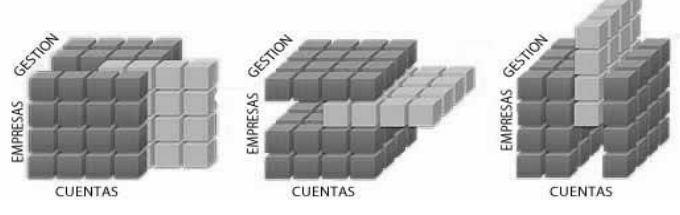

Fig. 2. Tipo de análisis a partir de los cubos relacionales

# IV. RESULTADOS

Como resultado de aplicar el modelo planteado se logró un datawarehouse apto para realizar los cubos relaciones y así obtener información requerida para análisis, una representación gráfica del logro obtenido se refleja en la Figura 3.

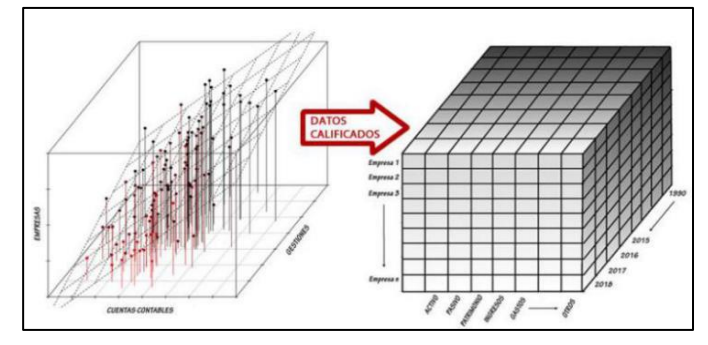

Fig. 3.Representación de aplicar el modelo de calificación de datos en un datawarehouse financiero.

<sup>5</sup> Los ratios financieros (razones financieras o indicadores financieros) son coeficientes o razones que proporcionan unidades contables y financieras de medida y comparación, a través de los cuales, la relación por división entre sí de dos datos financieros directos, permiten analizar el estado actual o pasado de una organización, en función a niveles óptimos definidos para ella.

<sup>6</sup> En la [lógica proposicional,](https://es.wikipedia.org/wiki/L%C3%B3gica_proposicional) el silogismo hipotético es una [regla de](https://es.wikipedia.org/wiki/Regla_de_inferencia)  [inferencia](https://es.wikipedia.org/wiki/Regla_de_inferencia) válida (llamado también argumento cadena, regla de cadena, o el principio de transitividad de la implicación, y a veces abreviado SH).

También se logró obtener información muy significativa a través de la herramienta informática desarrollada a medida para demostrar los resultados de aplicar el modelo. Un ejemplo de reporte gráfico mostrando información estratificada de las empresas se podría apreciar en la Figura 4.

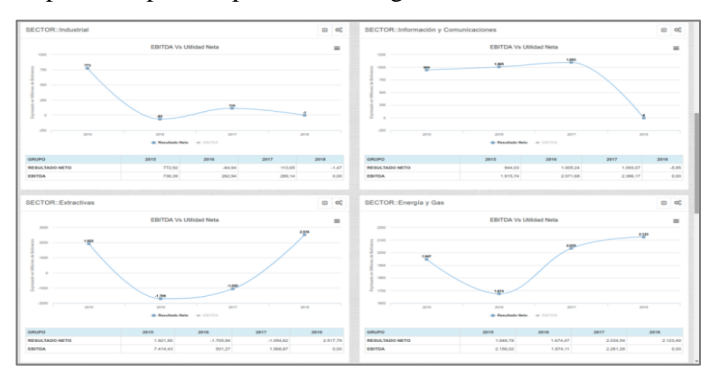

Fig. 4.Resultado de aplicar el modelo para obtener estratificación de las empresas para análisis.

Como parte del planteamiento del modelo respecto a los ratios financieros, se logró armar reportes de los cuales coadyuvados con diseños personalizados (semáforos, alertas de incremento, mantenibilidad, decremento y gráficos en radar) se obtuvo información significativa y fácil de apreciar para análisis por parte de los especialistas financieros. Este resultado podemos apreciarlo en la Figura 5.

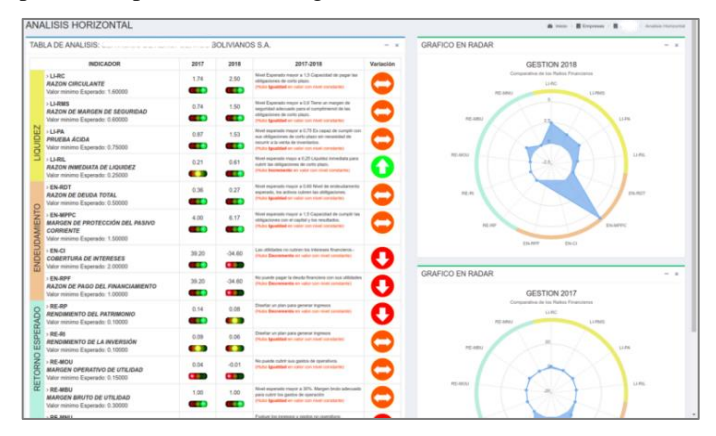

Fig. 5. Análisis Horizontal de los ratios financieros al aplicar el modelo.

## V. CONCLUSIONES

Aplicar el modelo planteado logró resolver un problema de difusividad en las cuentas contables de las empresas en, el cual mediante una institución con tuición para análisis de las empresas públicas se logró demostrar el funcionamiento del modelo. Este mismo modelo puede ser aplicado al sector privado, o a instituciones que tengan como tuición a ciertas empresas, las cuales deben reportar informes de forma general o para simple análisis de la situación de las empresas, apoyados por sus ratios financieros. Con el cual concluimos que el modelo es un aporte a la comunidad científica en el área de la Ingeniería de Software.

El modelo planteado e implementado, abre las puertas a otros estudios que están ligados con la inteligencia artificial, debido a que con la aplicación de este modelo, el sistema tendrá cierto aprendizaje coadyuvado por un experto humano, y la calificación de datos podría tomar un sentido más automatizado en el proceso de transformación con técnicas de redes neuronales o sistemas expertos, al momento de recibir nuevos estados financieros de las muy probables empresas que se incorporen al sector público. También puede ampliarse al sector privado con una muestra significativa para generalizar ciertas hipótesis o instituciones que tengan un grupo de empresas bajo tuición.

#### **REFERENCIAS**

- [1] PhD S. Ugarte. (2003). La contabilidad gubernamental como factor hacia la calidad total de la gestión financiera. Perú: Universidad Nacional Mayor San Marcos. F. Cs. Contables, (Tesis de Doctorado).
- [2] Asamblea Legislativa Plurinacional. (2013). Ley de la empresa pública Ley 466, La Paz.
- [3] Colegio de Auditores. (1994). Principios y normas técnico–contables generalmente aceptados para la preparación de EEFF. Recuperado 6 abril 2019 de http://www.auditores.org.bo/sites/default/files/pdf/ normativas/normas\_de\_conta/nctnac/1.pdf
- [4] D. Reina. (2018). Fundamentos de matemática difusa. Colombia: Fundación Universitaria Konrad Lorenz Facultad de Matemáticas.
- [5] PhD L. Tineo, PhD A. Urrutia, MSc R. Rodríguez. (2009). Calificación difusa en cubos OLAP. Venezuela: Universidad Simón Bolívar.
- [6] J. Báez I. (2011). Cómo utilizar los ratios para analizar estados financieros, Recuperado 12 sept 2019 de http://bestpractices.com.py/ como-utilizar-los-ratios-para-analizar-los-estados-financieros/

## Breve CV del autor

**Grover Marcelo Chavez Duran** es Licenciado en Informática por la Universidad Mayor de San Andrés; actualmente realiza la Maestría en Ingeniería de Software en el Postgrado en Informática UMSA; tiene estudios en el área contable.

Trabaja actualmente en el sector público como profesional desarrollo de sistemas; docente del área sistemas informáticos en el Instituto Tecnológico INCOS La Paz, es Empresario Socio Cofundador de "Software for Tech". Anteriormente coordinador del Proyecto Aula Virtual de la FCPN UMSA, miembro del grupo International Computer Room Experts Association (ICREA) con sede en México DF; y AMPER SRL.

Su interés es la investigación y el desarrollo de software. Email: m.chavezduran@gmail.com.